Министерство образования и науки Республики Башкортостан

государственное автономное профессиональное образовательное учреждение Учалинский колледж горной промышленности

**УТВЕРЖДЕНО** Приказ №141 от учк30» августа 2019г. часть

## РАБОЧАЯ ПРОГРАММА УЧЕБНОЙ ДИСЦИПЛИНЫ

### ОП.12 «САD-система»

общепрофессиональные дисциплины профессионального цикла программы подготовки специалистов среднего звена

для специальности 23.02.03 «Техническое обслуживание и ремонт автомобильного транспорта» базовой полготовки

Рабочая программа учебной дисциплины ОП.12 «САD-система» разработана на основе Федерального государственного образовательного стандарта по специальности среднего профессионального образования 23.02.03 Техническое обслуживание и ремонт автомобильного транспорта, утвержденного приказом Министерства образования и науки Российской Федерации от «22» апреля 2014 г. № 383.

Организация-разработчик: государственное профессиональное автономное образовательное учреждение Учалинский колледж горной промышленности

Разработчик: преподаватель ГАПОУ УКГП

Никоненко Александр Александрович

نونه

#### ОДОБРЕНО

Предметно-цикловой комиссией «Автомобильный трансифт» Председатель / / А.А Никоненко Протокол № 1 от 24.08.2018

**РЕКОМЕНДОВАНО** Экспертной комиссией Заключение экспертной комиссии от 28.08.2019

Рабочая программа разработана в соответствии с Методическими рекомендациями по разработке основных профессиональных образовательных программ и дополнительных профессиональных программ с учетом соответствующих профессиональных стандартов Министерства образования и науки Российской Федерации от 22 января 2015 года.

 $\overline{c}$ 

## **СОДЕРЖАНИЕ**

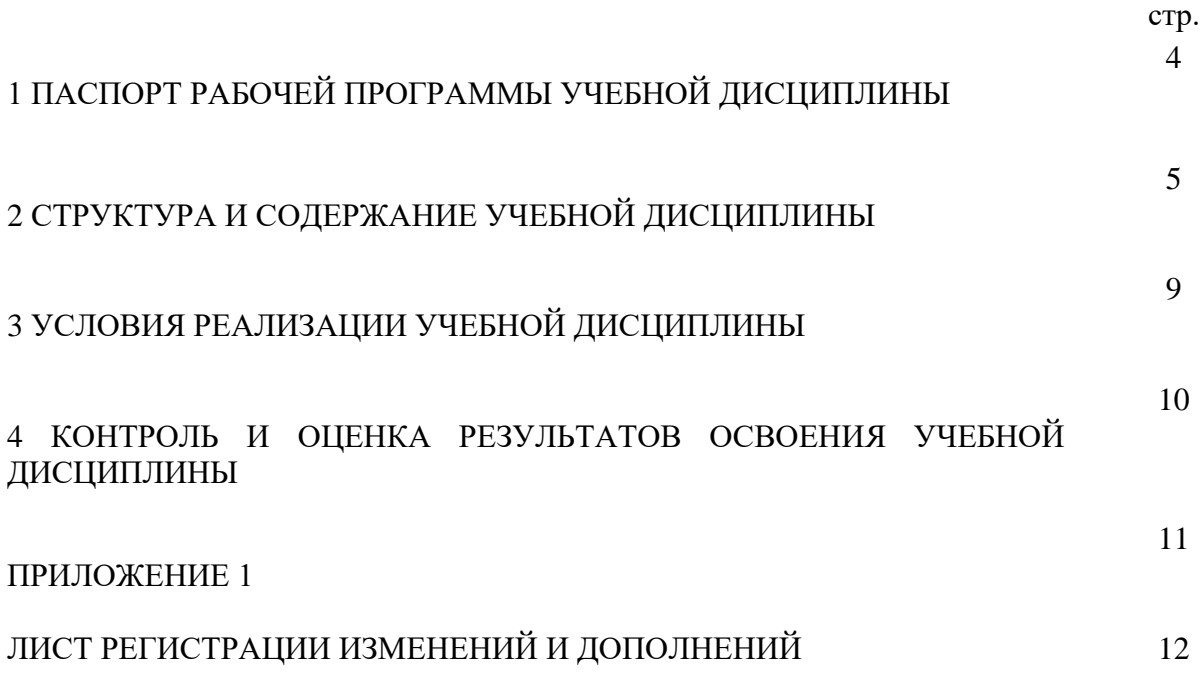

## **1 ПАСПОРТ РАБОЧЕЙ ПРОГРАММЫ УЧЕБНОЙ ДИСЦИПЛИНЫ**

### **1.1 Область применения программы**

Рабочая программа учебной дисциплины ОП.12 «CAD-система» является частью программы подготовки специалистов среднего звена в соответствии с ФГОС по специальности 23.02.03. Техническое обслуживание и ремонт автомобильного транспорта, входящей в состав укрупнённой группы специальностей 23.00.00 Техника и технологии наземного транспорта.

Рабочая программа учебной дисциплины может быть использована в дополнительном профессиональном образовании с целью повышения квалификации и переподготовки рабочих по данной профессии.

Рабочая программа составлена для очной формы обучения.

### **1.2 Место дисциплины в структуре основной профессиональной образовательной программы:**

Учебная дисциплина «CAD-система» относится к общепрофессиональной дисциплине профессионального цикла.

### **1.3 Цели и задачи учебной дисциплины – требования к результатам освоения дисциплины:**

В результате освоения дисциплины обучающийся *должен уметь:*

- выполнять несложные рабочие чертежи деталей приспособлений для производства работ по ТО и ремонту автомобилей с использованием программы «КОМПАС-график»;

- читать и редактировать чертежи с использованием программы «КОМПАС-график», изменять масштаб чертежей;

- по заданной детали, используя средства измерения, производить построение компонента в программе КОМПАС-3Д;

- осуществлять самостоятельный поиск необходимой информации при использовании программ САПР, работать со справочными материалами;

- работать с библиотеками стандартных элементов и узлов, использовать стандартные элементы при выполнении конструкторских документов;

-

В результате освоения дисциплины обучающийся *должен знать:*

- основные CAD-системы применяемые в проектно-конструкторской деятельности;

- возможности использования программ САПР в современном производстве, на предприятиях автомобильного транспорта;

- принципы создания плоских и объемных построений деталей и компонентов, с использованием программ САПР;

- способы инсталяции программ САПР на компьютеры;

- требования стандартов к выполнению проектно-конструкторской документации с использованием программ САПР;

Результатом освоения дисциплины является овладение обучающимися профессиональными (ПК) и общими (ОК) компетенциями:

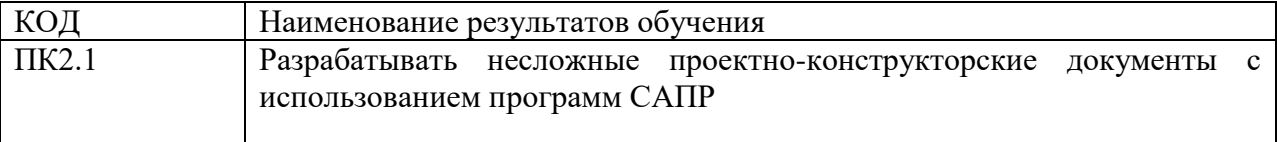

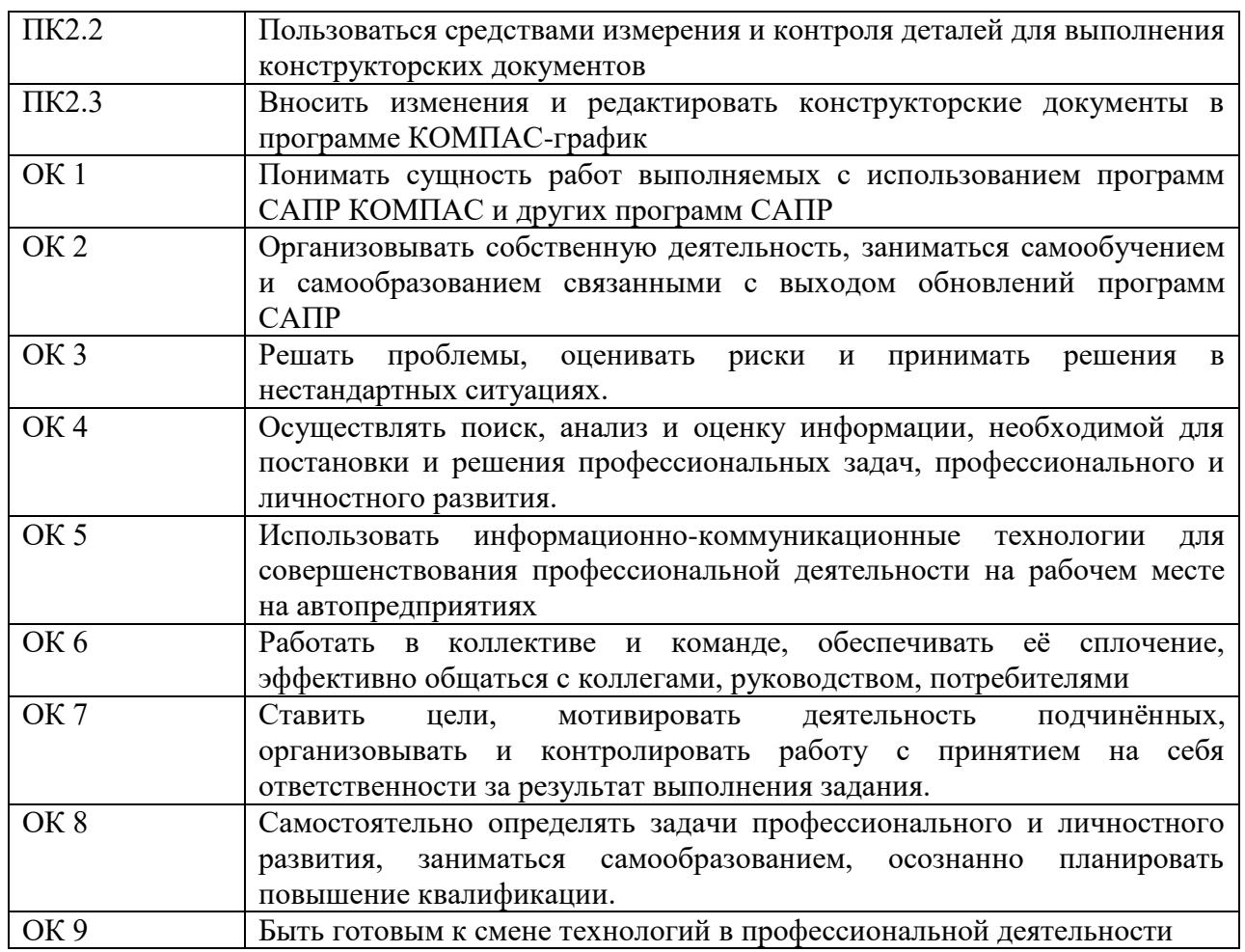

### **1.4 Рекомендуемое количество часов на освоение учебной дисциплины:**

- максимальной учебной нагрузки обучающегося: 105 часов;

- в том числе обязательной аудиторной нагрузки обучающегося: 70 часов;

- самостоятельной работы обучающегося: 35 часов.

## **2 СТРУКТУРА И СОДЕРЖАНИЕ УЧЕБНОЙ ДИСЦИПЛИНЫ**

## **2.1 Объем учебной дисциплины и виды учебной работы**

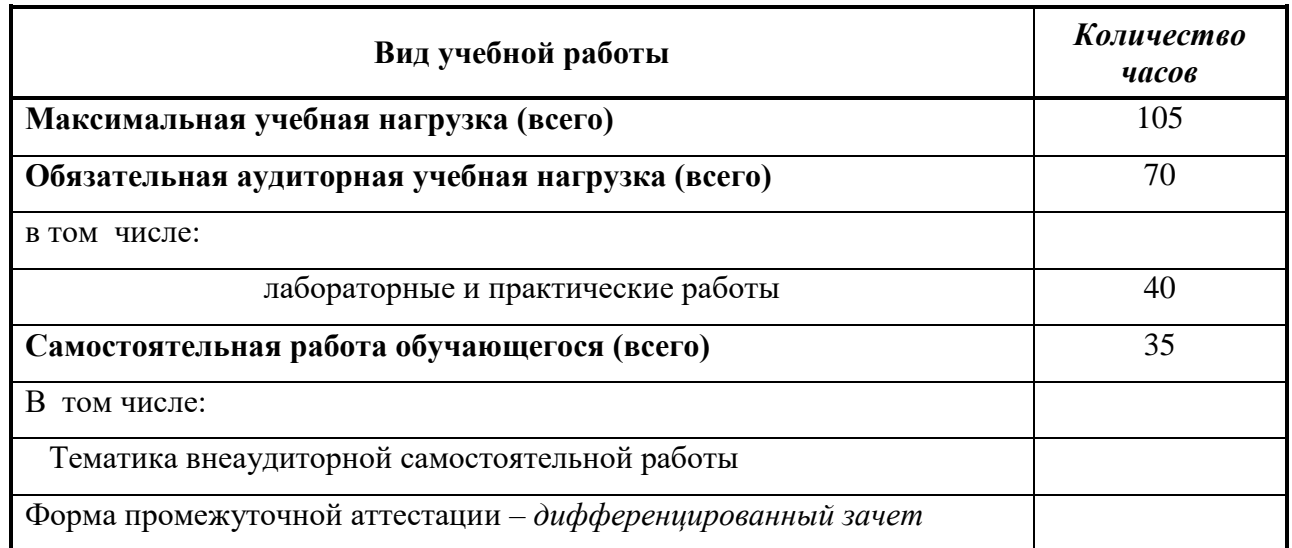

## **2.2 Тематический план и содержание учебной дисциплины «CAD-система»**

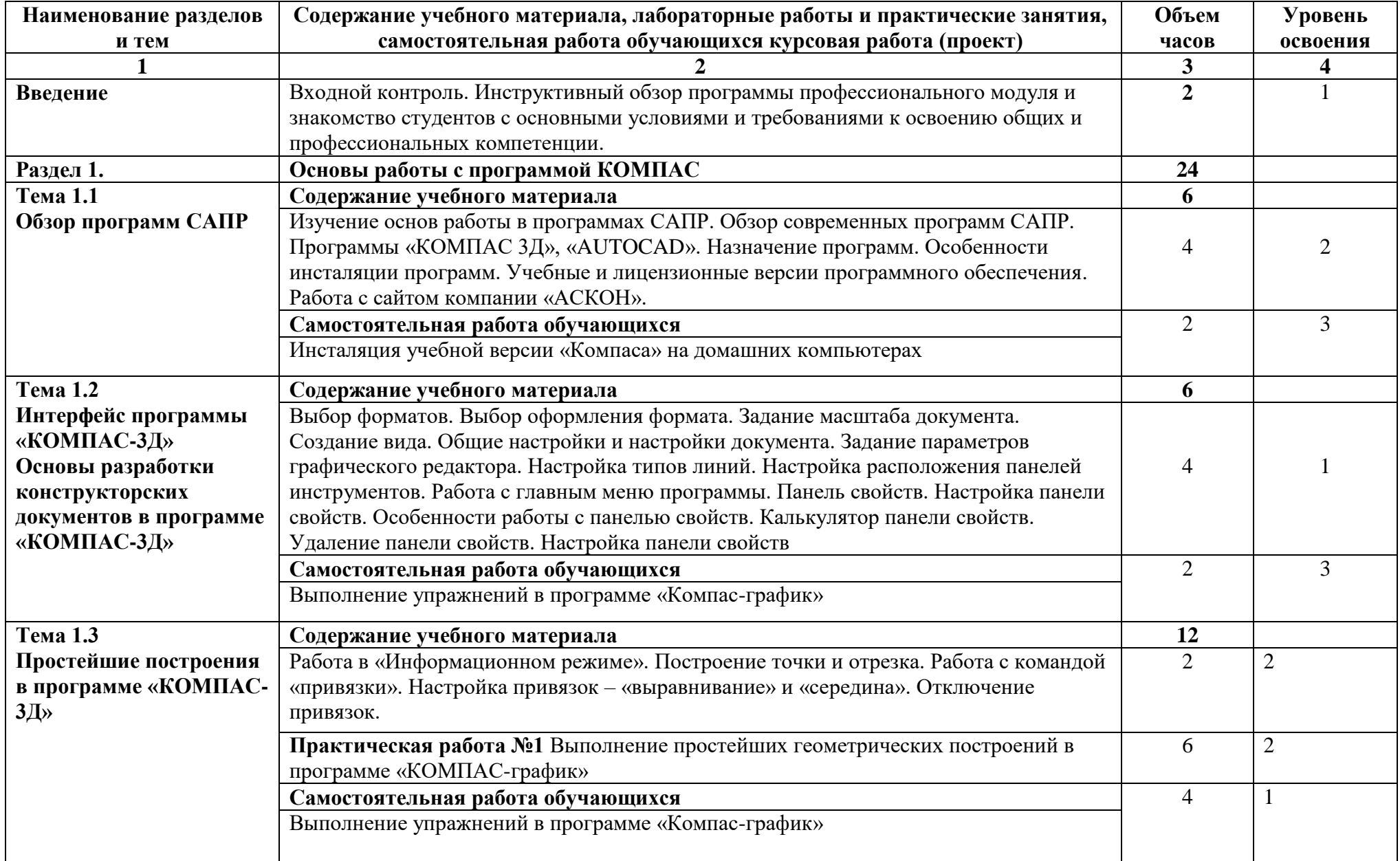

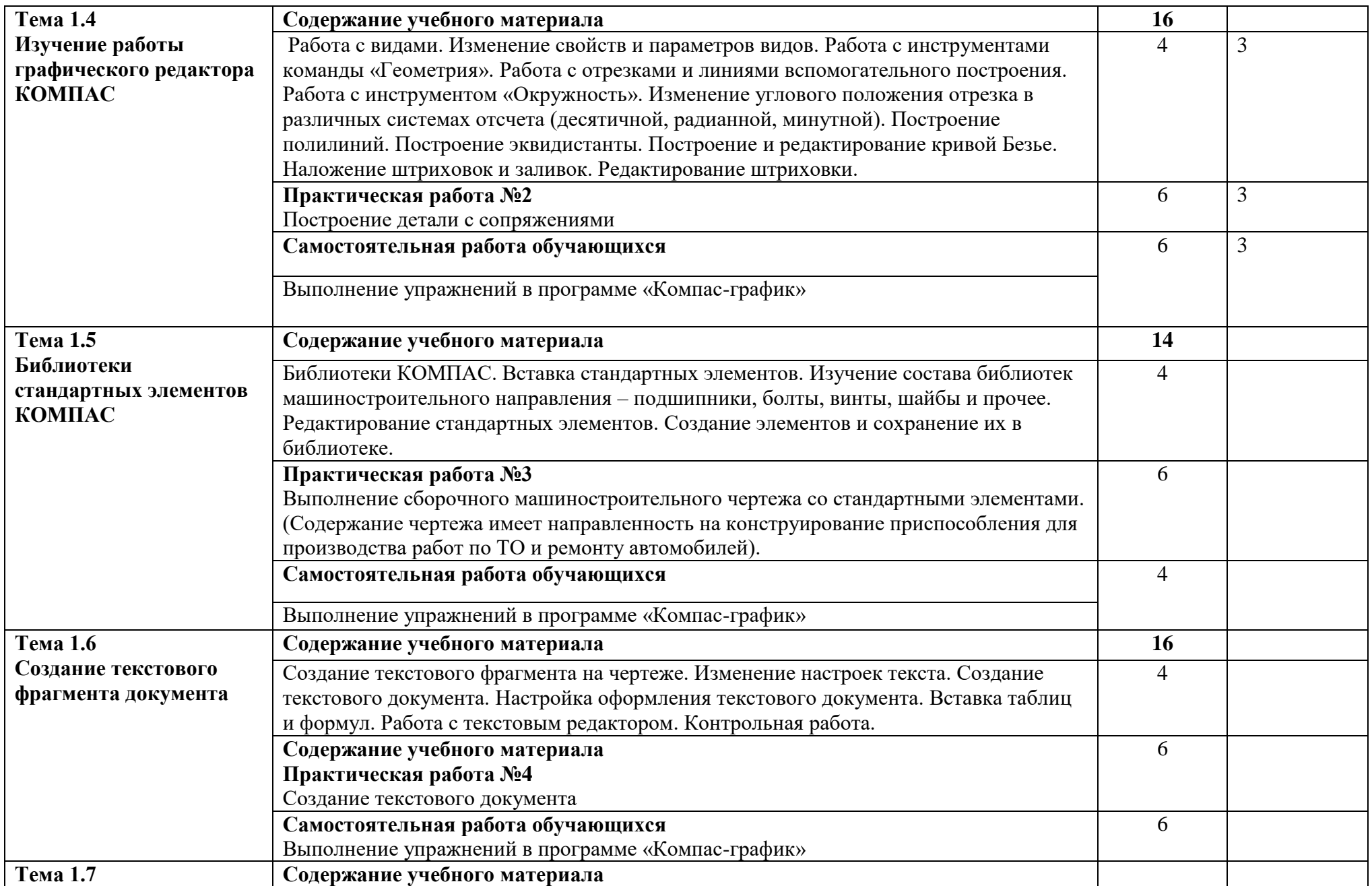

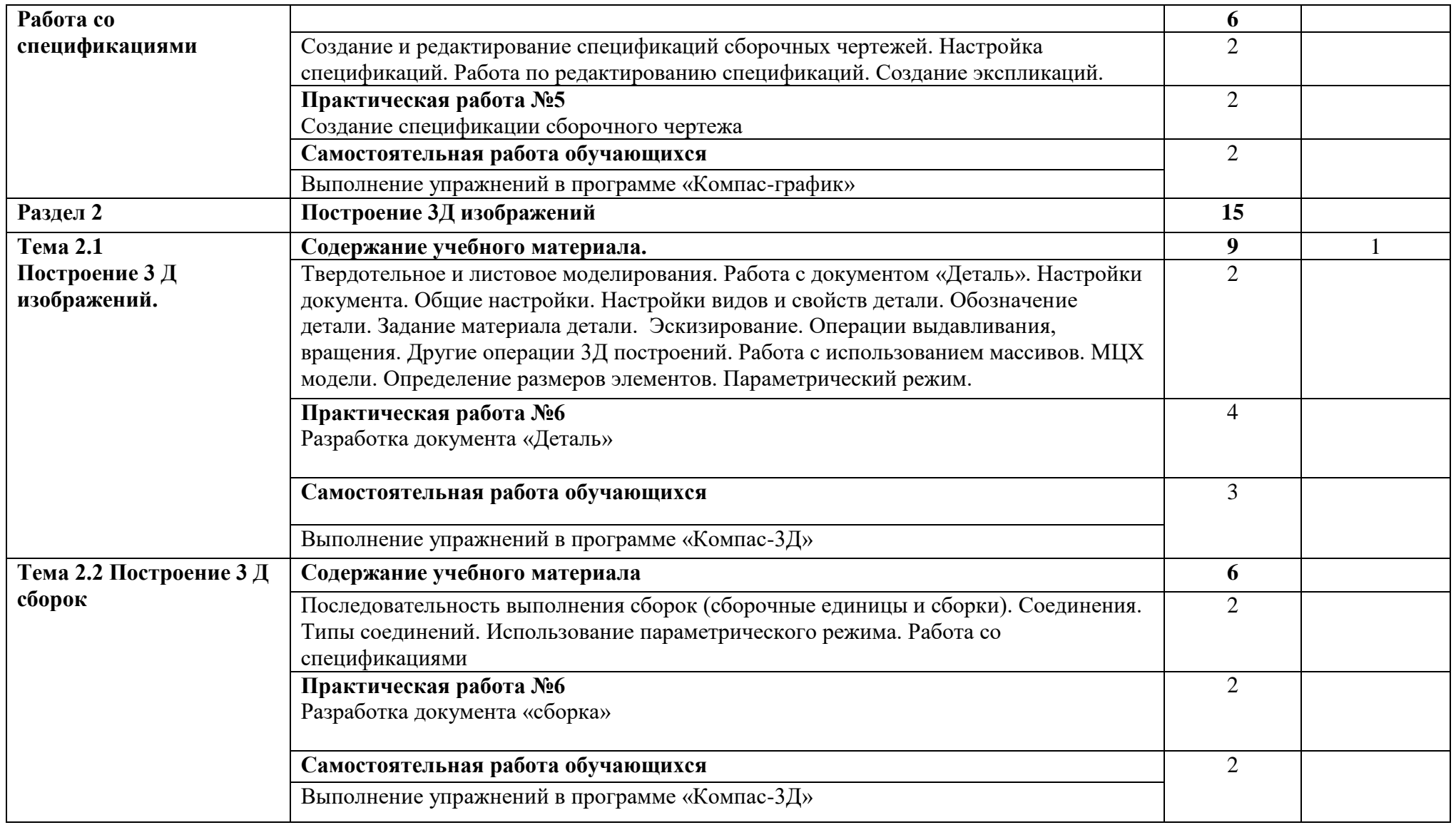

**Всего макс. учебная нагрузка – 105 часов.**

### **3 УСЛОВИЯ РЕАЛИЗАЦИИ ПРОГРАММЫ ДИСЦИПЛИНЫ**

### **3.1 Требования к минимальному материально-техническому обеспечению**

Реализация программы дисциплины требует наличия учебного кабинета: Кабинет № 1405, а также других кабинетов оснащенных компьютерами. На компьютерах необходимо установка программы КОМПАС 18 версии

### **Оборудование учебного кабинета**:

- посадочных мест по количеству обучающихся;

-стулья;

- доска классная;

- компьютеры персональные не менее 12 ед (мониторы широкоформатные с диагональю не менее 20 дюймов и системными требованиями соответствующими работе с программой КОМПАС-3Д-V18.;

-рабочий стол преподавателя;

- технические средства обучения: компьютер с лицензионно-программным обеспечением и телевизор с выходом в Интернет;

### **Учебные наглядные пособия:**

- образцы различных деталей и узлов;

- комплект плакатов по инженерной графике, альбомы рабочих и сборочных чертежей;

- Образцы выполненных работ в программе КОМПАС

### **3.2 Информационное обеспечение обучения Перечень учебных изданий, Интернет-ресурсов, дополнительной литературы**

### **Основные источники:**

1. Колошкина, И. Е. Инженерная графика. CAD : учебник и практикум для академического бакалавриата / И. Е. Колошкина, В. А. Селезнев. — Москва : Издательство Юрайт, 2019. — 220 с

2. КОМПАС-3D/ Руководство пользователя.

4. Большаков В. П., Бочков А. Л., Лебедева Е. А., Чернов А. В. [Твердотельное](https://edu.ascon.ru/main/library/tutorials/items/?bid=80)  [моделирование сборочных единиц в CAD-системах.](https://edu.ascon.ru/main/library/tutorials/items/?bid=80) Издательство Питер, 2018 – 368с.

5. А.М. Минеев, Н.В. Жарков, В.Р. Корнеев

[КОМПАС-3D на примерах для студентов, инженеров и не только,](https://edu.ascon.ru/main/library/tutorials/items/?bid=78)

М.: Наука и техника, 2017 – 272 с

## 4 КОНТРОЛЬ И ОЦЕНКА РЕЗУЛЬТАТОВ ОСВОЕНИЯ ДИСЦИПЛИНЫ

Контроль и оценка результатов освоения дисциплины осуществляется преподавателем в процессе проведения практических и контрольных работ, тестирования, а также выполнения обучающимися индивидуальных заданий.

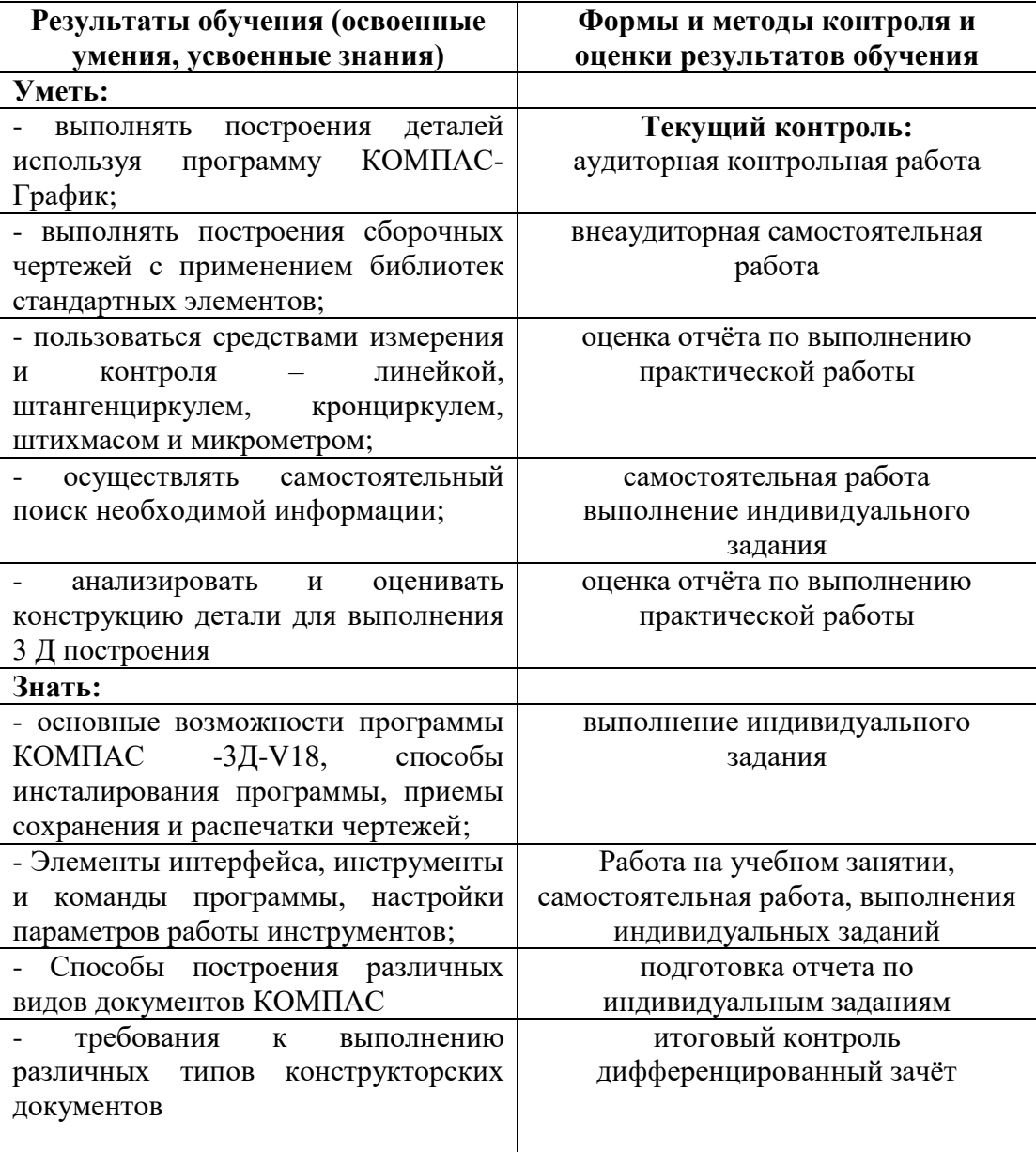

Приложение 1

### **АКТИВНЫЕ И ИНТЕРАКТИВНЫЕ МЕТОДЫ ОБУЧЕНИЯ**

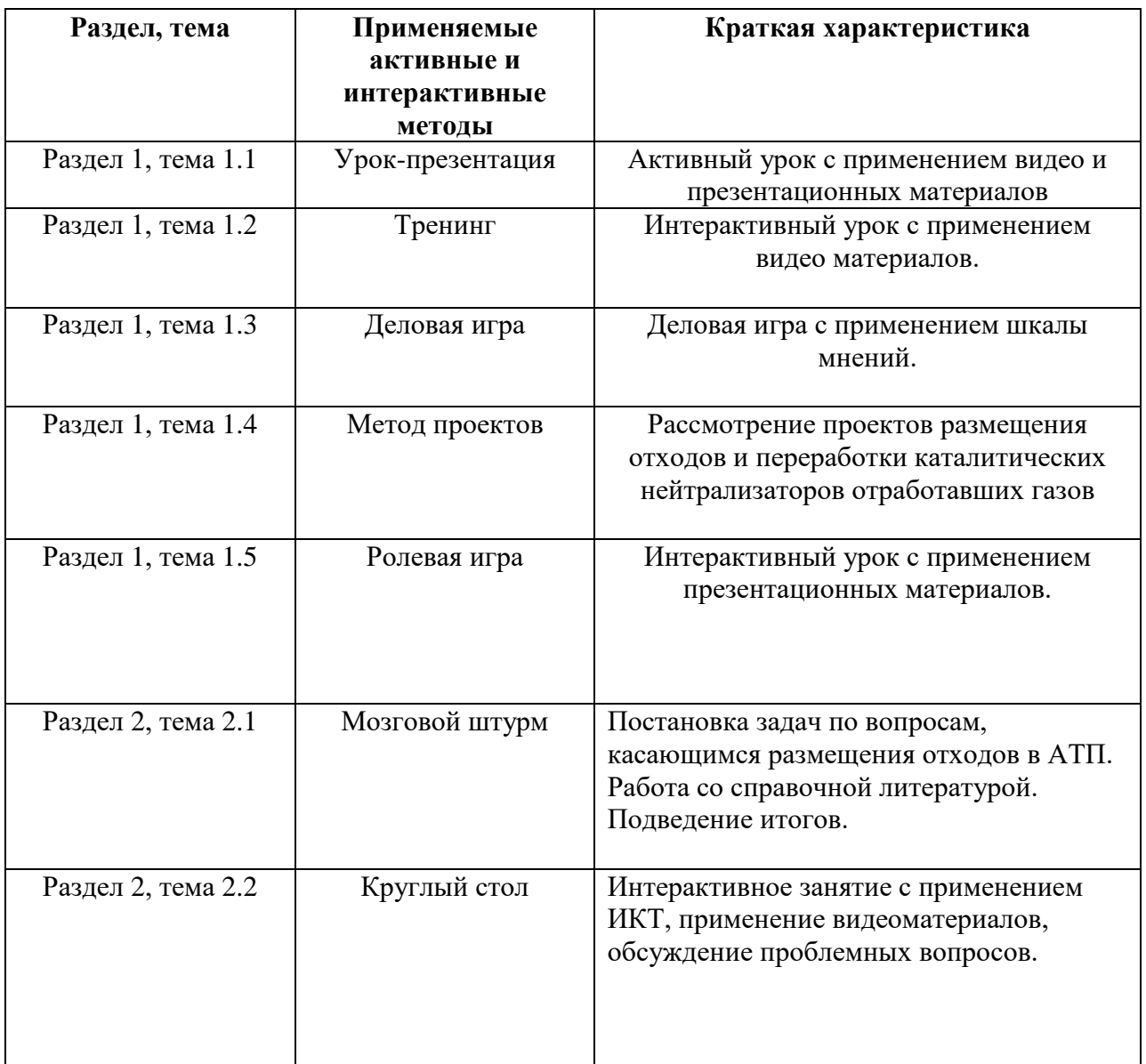

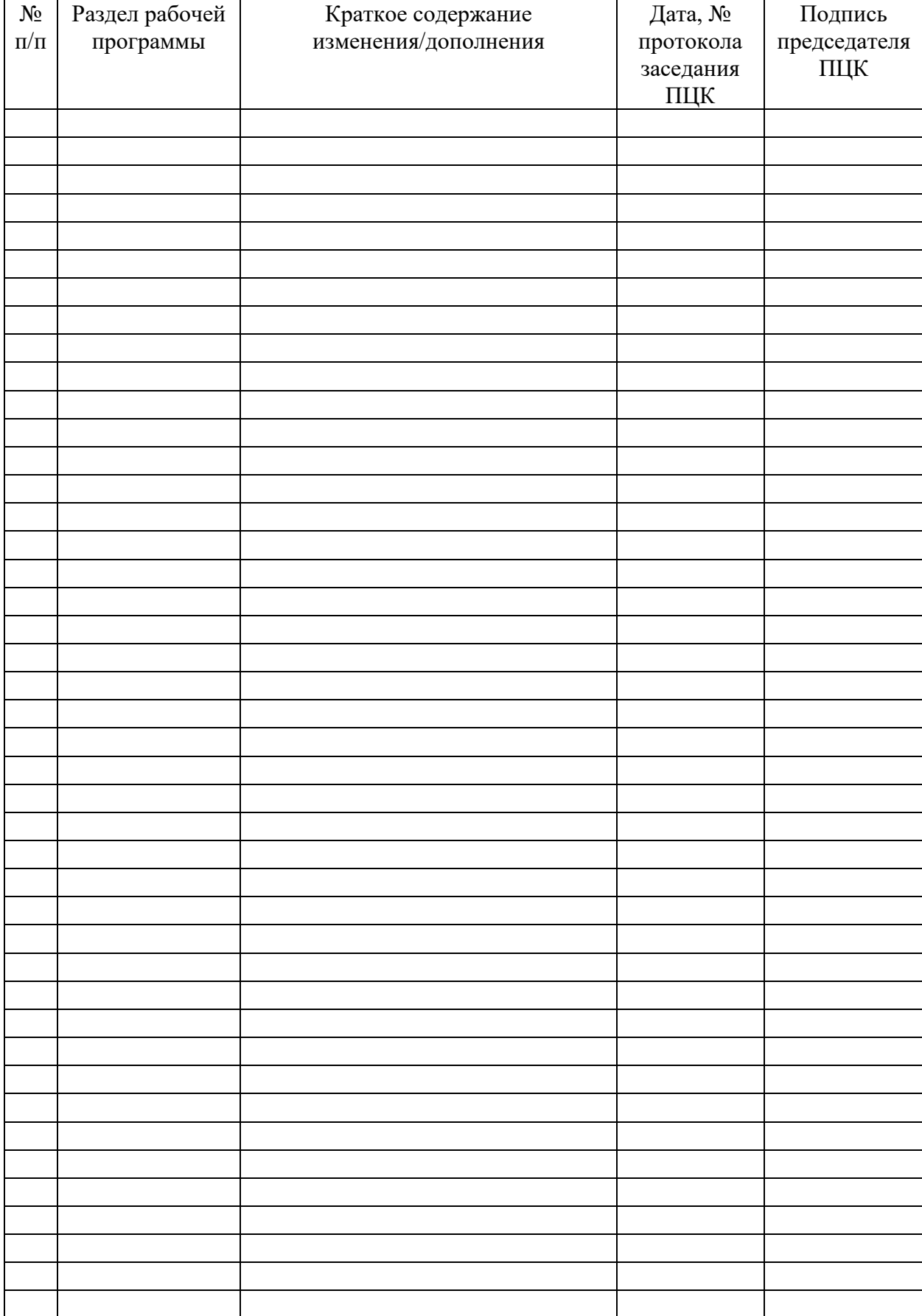

# **ЛИСТ РЕГИСТРАЦИИ ИЗМЕНЕНИЙ И ДОПОЛНЕНИЙ**